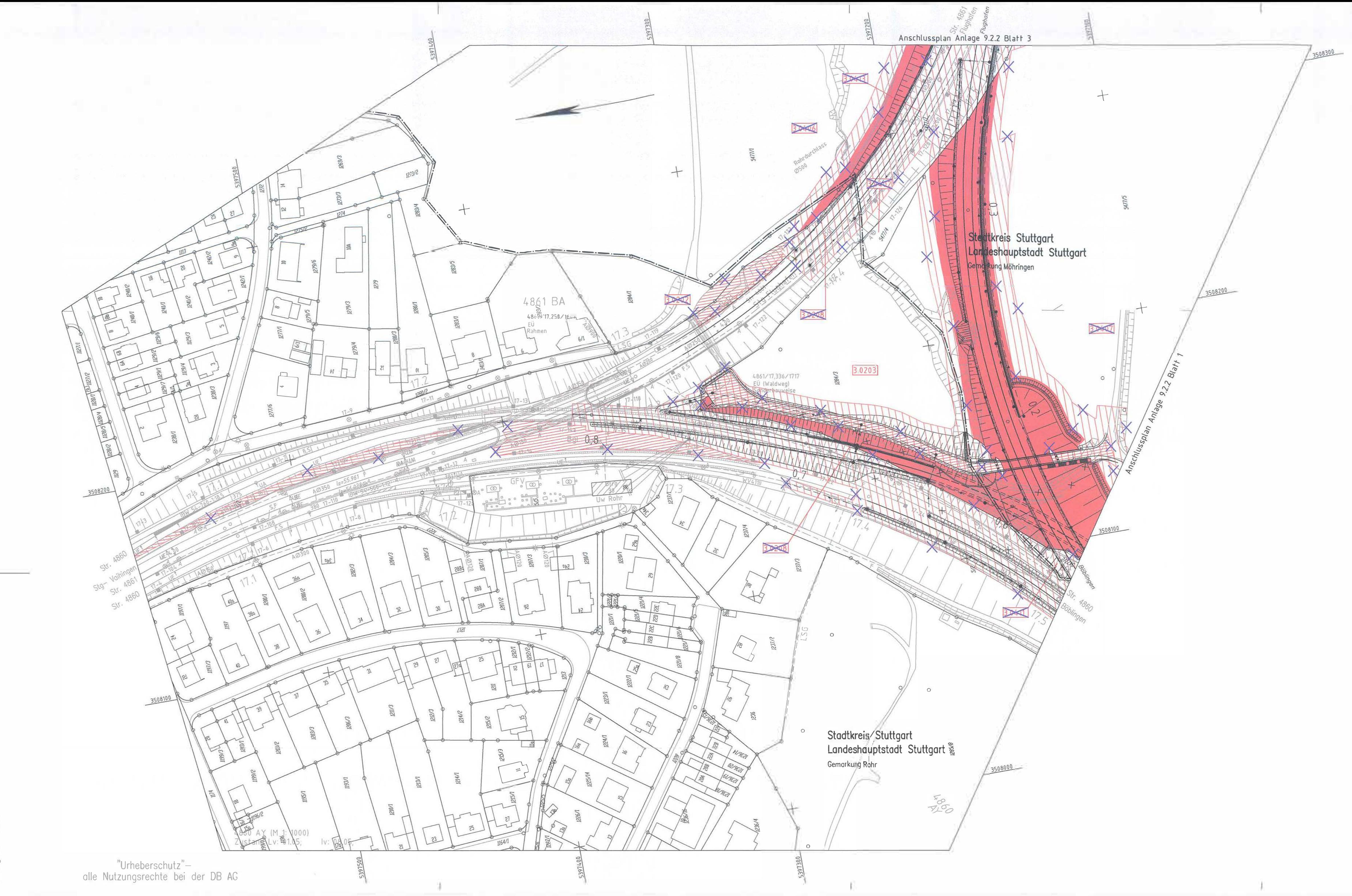

## Legende

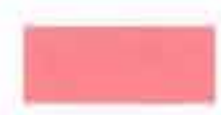

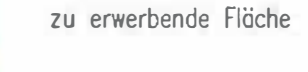

während der Bauzeit

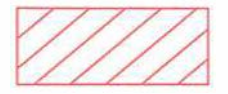

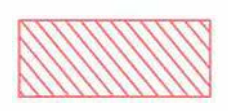

dingliche Belastung (Schraffur parallel zum Nordpfeil)

vorübergehende Inanspruchnahme

(Schroffur im rechten Winkel zum Nordpfeil)

vorübergehende Inanspruchnahme während<br>der Bauzeit und dingliche Belastung

**POINT & RAINFORM & SERVICES & COMPA** 

 $\frac{1}{2} \left( \frac{1}{2} \right) \left( \frac{1}{2} \right) \left( \frac$ 

 $3.1058$ 

Grundlage:

Planun

Gemeinde-, Kreisgrenze

Planung (nachrichtlich)

Gemarkungsgrenze

l.fd. Nummer des Flurstücks (3.= PFA  $1.3)$ 

ATKIS - ALK Landesamt für Geoinformation und Landentwicklung<br>Baden-Württemberg (www.lgl.bwl.de), Az: 0278-4/557

## Legende zur Planänderung, Teilabschnitt 1.3a

zu erwerbende Fläche

and the state of the

vorübergehende Inanspruchnahme<br>während der Bauzeit (Schraffur im rechten Winkel zum Nordpfeil) dingliche Belastung (Schraffur parallel zum Nordpfel)

vorübergehende Inanspruchnahme während der Bauzeit und dingliche Belastung

Planung (nachrichtlich) Planung

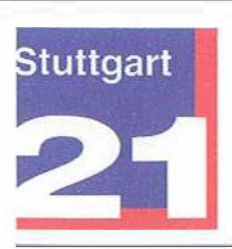

## Umgestaltung des Bahnknotens Stuttgart

Ausbau- und Neubaustrecke Stuttgart - Augsburg<br>Bereich Stuttgart-Wendlingen mit Flughafenanbindung

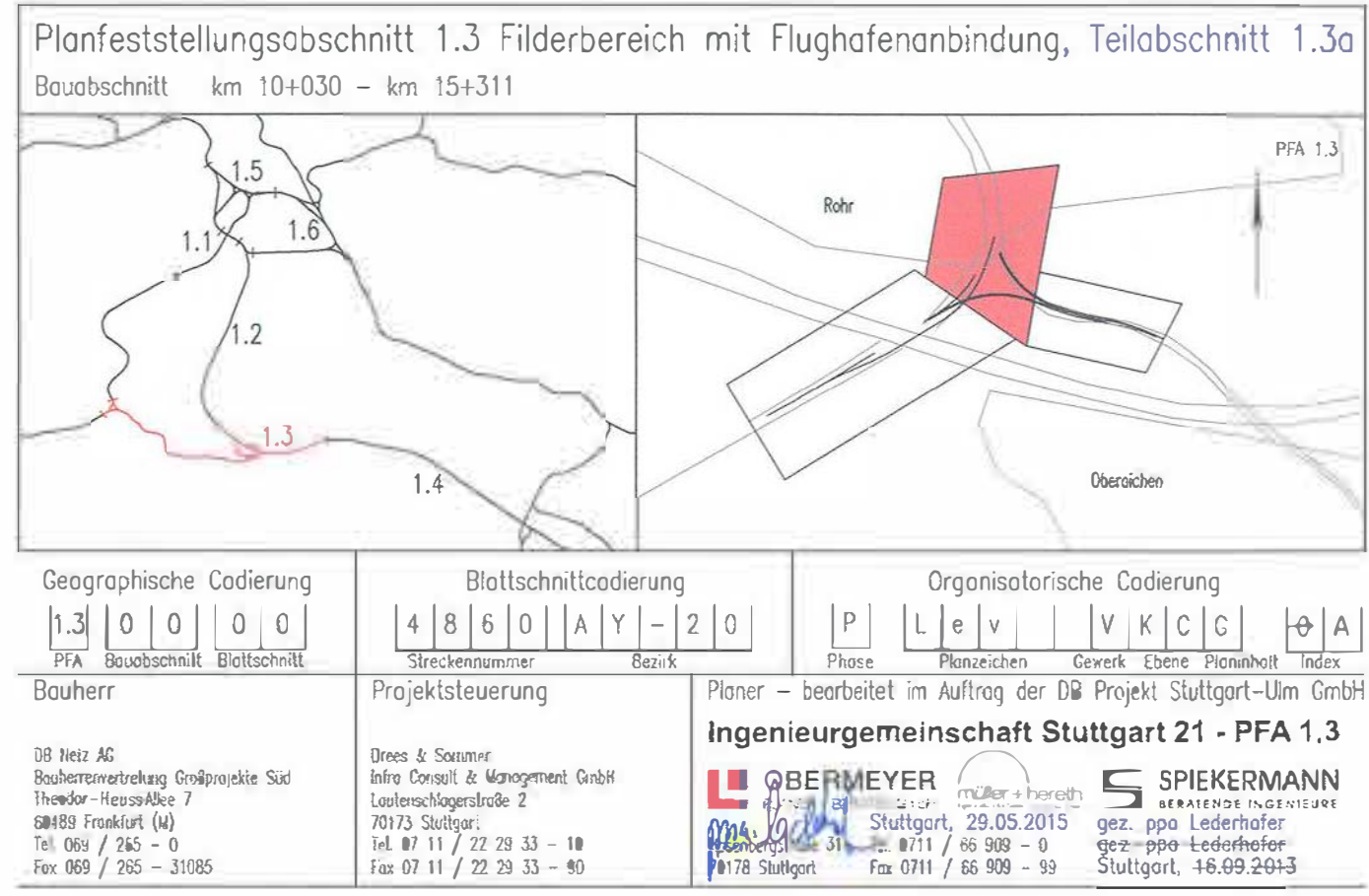

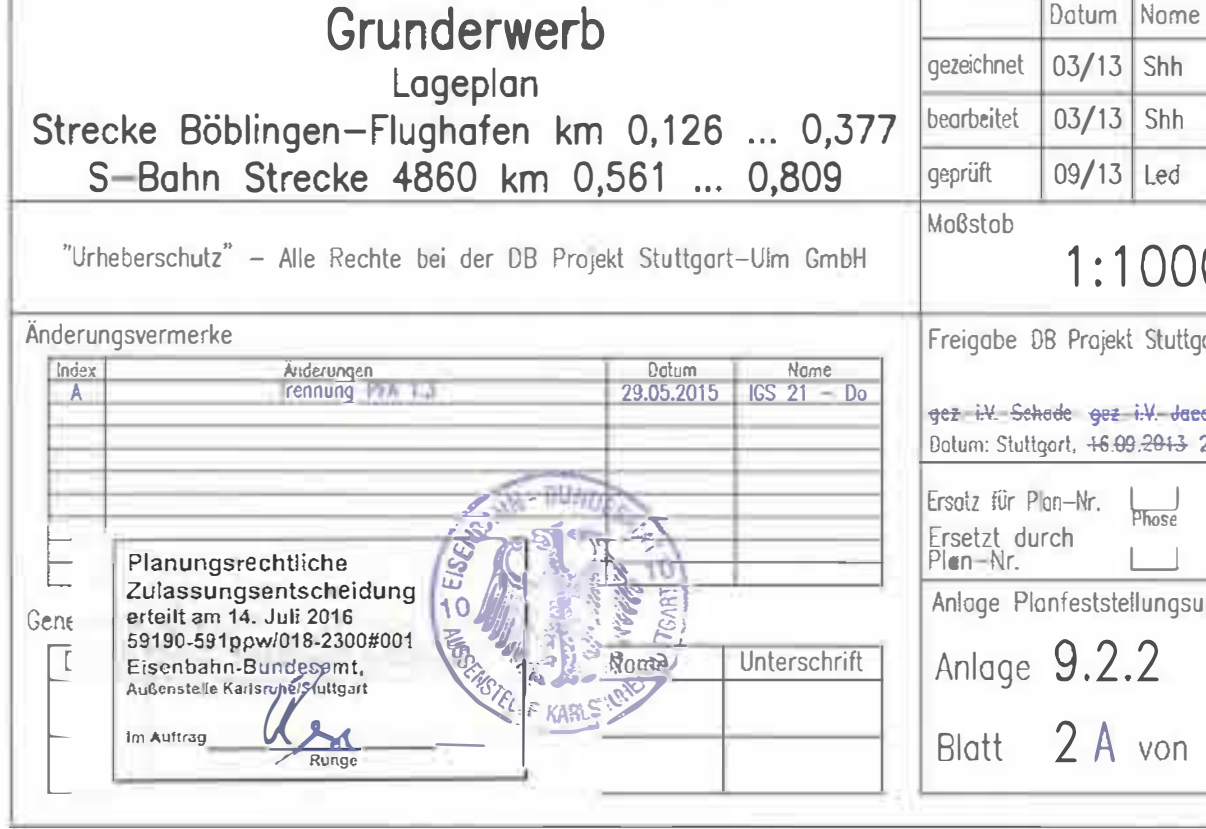

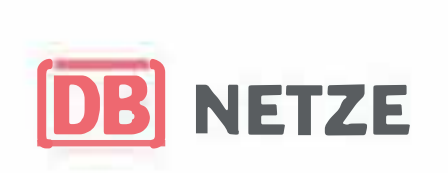

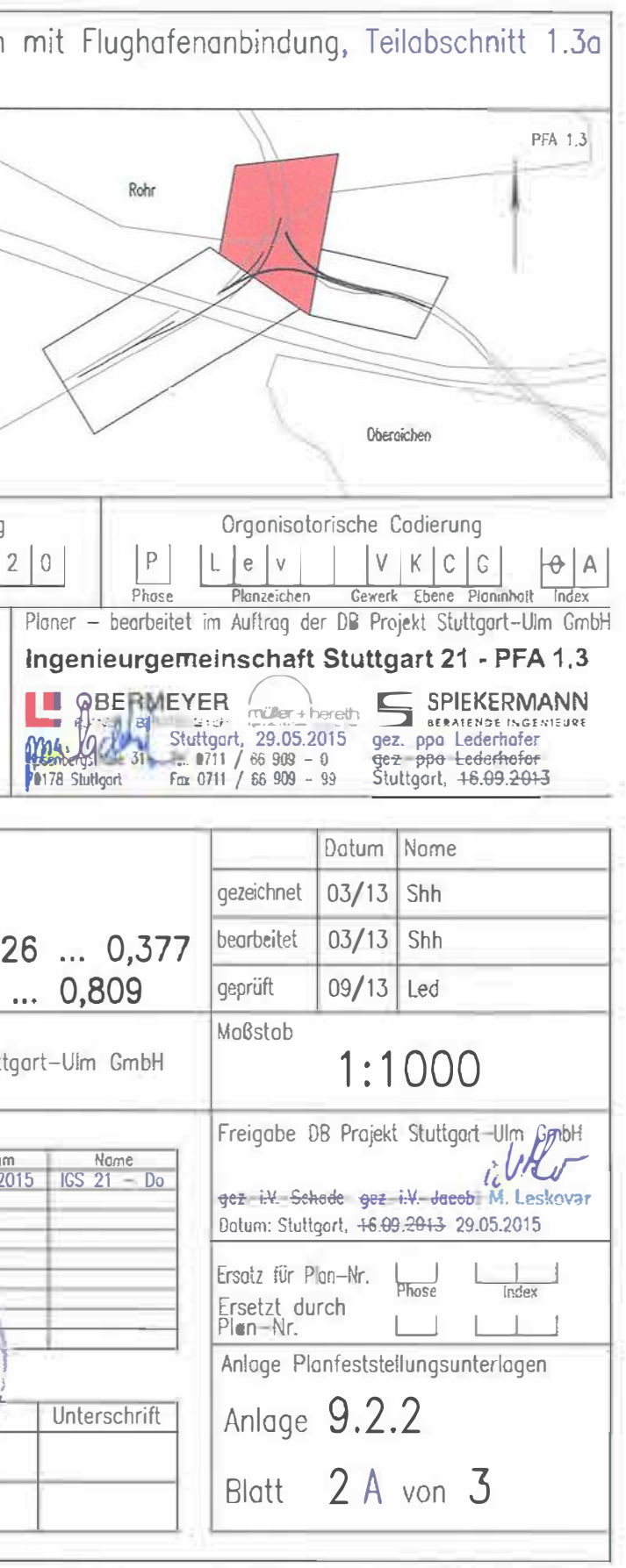

11 MILLUIDION AND ALTERNATION OF STATE OF A CONTROL AND CONTRACT OF A CONTRACT OF A